# **BDBF**

*Release 1.2.3*

**Nov 19, 2021**

## Docstring

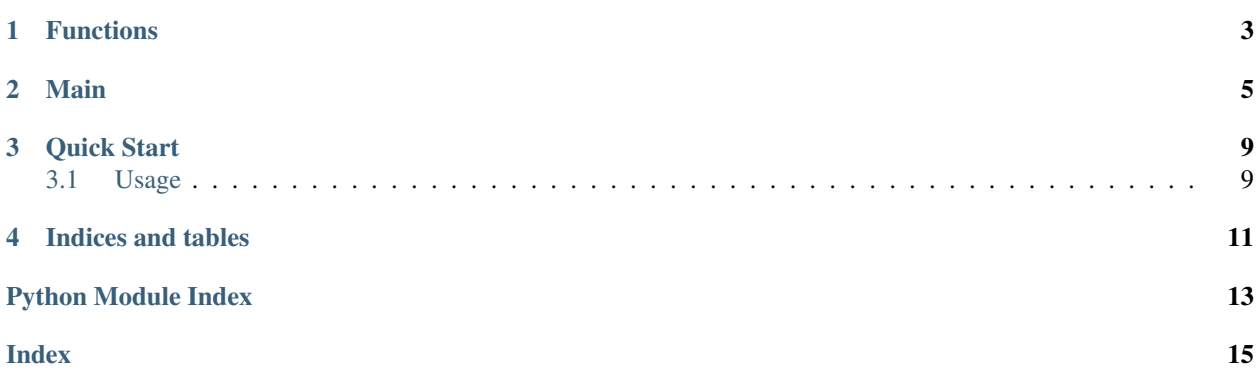

This is the documentation for BDBF.

### Functions

#### <span id="page-6-1"></span><span id="page-6-0"></span>Functions Docstring

functions.**IntToRgb**(*RGBint: int*)

Converts a integer color value to a RGB tuple

Parameters **RGBint** – int The integer color value.

Returns tuple[int,int,int] RGB tuple

functions.**RgbToInt**(*rgb: Tuple[int, int, int]*) Converts a RGB tuple to a integer color value

**Parameters** 

- **rgb** tuple[int,int,int] RGB tuple
- **no** tuple[int,int,int] RGB tuple

Returns int The integer color value.

functions.**embed**(*title, url=<Mock name='mock.embeds.EmptyEmbed' id='140103618751632'>, description=<Mock name='mock.embeds.EmptyEmbed' id='140103618751632'>, fields=None, image=None, thumbnail=None, author=None, footer=None, color: Union[Tuple[int, int, int], int] = 0*)

Returns discord embed from given parameters

#### **Parameters**

- **title** str Title of the embed
- **url** Optional[str] url of the title
- **description** Optional[str] Description of the embed
- **fields** Optional[List[Tuple[str,str,Optional[bool]]]] Fields of the embed. A tuple with item 1 being the name of the field, item 2 the value and item 3 weather is inline or not, item 3 is optional
- **image** Optional[str] Url of the embed image
- <span id="page-7-0"></span>• **thumbnail** – Optional[str] Url of the thumbnail image
- **author** Optional[Dict[str,str]] Author of the embed
- **footer** Optional[Dict[str,str]] Footer of the embed
- **color** Optional[Union[Tuple[int,int,int],int]] Color of the embed, eighter RGB tuple or int

Returns discord.Embed

functions.**hasLink**(*text: str*) Returns if a string contains a link.

Parameters **text** – str String to check

Returns bool If the string has a link.

### Main

#### <span id="page-8-1"></span><span id="page-8-0"></span>**class** main.**Client**(*\**, *loop=None*, *\*\*options*)

Discord client class inherited from discord.Client. This documentation covers only the changes. For the inherited functions please head to the [discord.py documentation](https://discordpy.readthedocs.io/en/latest/api.html#discord.Client)

#### **Parameters**

- **embedFooter** Optional[dict] The footer of embeds.
- **embedColor** Optional[tuple[int,int,int]] The color of embeds.
- **botName** Optional[str] The name of the bot.
- **commandPrefix** Optional[str] The prefix of all commands.
- **useDefaultHelp** Optional[bool] Whether to use the default help. Default: True
- **isHelpInline** Optional[bool] If using the default help. Wheter it is inline or not. Default: True
- **logging** Optional[bool] If message logging is enabled. Default: False
- **caseSensitiveCommands** Optional[bool] If commands are case sensitive. Default: True
- **sendExceptions** Optional[bool] If sending exceptions to discord is enabled. Default: True

#### **command**(*commandName*, *\*\*options*)

Wrapper fuction for making commands.

#### Parameters

- **worksOnlyInGuilds** Optional[List[int]] List of guild where the command will work. List of guild where the command will work.
- **worksOnlyInChannels** Optional[List [int]] List of channels where the command will work. If not provided will for in all.
- **doesntWorkInGuilds** Optional[List[int]] List of guilds where the command wont work. List of guild where the command will work.

<span id="page-9-0"></span>• **doesntWorkInChannels** – Optional[List [int]] List of guilds where the command wont work. List of guild where the command will work.

@client.command("command") def command(message):

print(message.content)

#### **embed**(*title*, *\*\*options*)

Returns discord embed from given parameters with automatic footer and color options.

#### Parameters

- **title** str Title of the embed
- **url** Optional[str] url of the title
- **description** Optional[str] Description of the embed
- **fields** Optional[List[Tuple[str,str,Optional[bool]]]] Fields of the embed. A tuple with item 1 being the name of the field, item 2 the value and item 3 weather is inline or not, item 3 is optional
- **image** Optional[str] Url of the embed image
- **thumbnail** Optional[str] Url of the thumbnail image
- **author** Optional [Dict [str, str]] Author of the embed

Returns discord.Embed

#### **event**(*coro*)

A decorator that registers an event to listen to.

You can find more info about the events on the documentation below.

The events must be a coroutine, if not, TypeError is raised.

```
@client.event
async def on_ready():
   print('Ready!')
```
TypeError The coroutine passed is not actually a coroutine.

#### **logCommand**(*function*)

Wrapper fuction for making a logging function. Like

```
@client.logCommand
def log(command, message, time, state, exception):
   print(message.content)
```
#### **logMessage**(*function*)

Wrapper fuction for making a logging function. Like

```
@client.logMessage
def log(message):
   print(message.content)
```
#### **reactionRole**(*msg*, *emoji*, *role*)

Function to add reaction role functions to a message.

#### **Parameters**

- **msg** Union[discord.Message,int] Message or message id of the message you want to add the reaction role functionality.
- **emoji** str Emoji. If a unicode emoji use it, if a custom emoji use it's name.
- **role** int Role id of the role you want to add to the emoji.

Quick Start

<span id="page-12-0"></span>This Quick Start assumes you have some knowledge of making a discord bot in python.

## <span id="page-12-1"></span>**3.1 Usage**

1. Import bdbf

**import bdbf**

2. Setup your client

```
client = bdbf.Client(
            botName="BDBF Bot",
             commandPrefix="%",
             embedFooter={
                     "icon_url": "example.com/image.png",
                     "text": "Made using BDBF"
                 },
             embedColor=(123,123,123))
```
3. Setup the rest like normal

```
@client.event
async def on_message(message):
    #some code
client.run("token")
```
4. To make a command use the wrapper client.command

```
@client.command("hi")
async def hi(message):
   await message.channel.send(f"Hello {msg.author.mention}")
```
(continues on next page)

(continued from previous page)

```
@client.command("sayHelloTo")
async def sayHelloTo(message, *args):
    await message.channel.send(f"Hello {args[0]}")
```
Beware that the command function has to be a coroutine and that args is a tuple with 0 or 1 items

And that's it, you should now have a working bot.

Indices and tables

- <span id="page-14-0"></span>• genindex
- modindex
- search

Python Module Index

<span id="page-16-0"></span>f

functions, [3](#page-6-0)

### m

main, [5](#page-8-0)

## Index

## <span id="page-18-0"></span>C

Client (*class in main*), [5](#page-8-1) command() (*main.Client method*), [5](#page-8-1)

## E

embed() (*in module functions*), [3](#page-6-1) embed() (*main.Client method*), [6](#page-9-0) event() (*main.Client method*), [6](#page-9-0)

## F

functions (*module*), [3](#page-6-1)

## H

hasLink() (*in module functions*), [4](#page-7-0)

## I

IntToRgb() (*in module functions*), [3](#page-6-1)

## L

logCommand() (*main.Client method*), [6](#page-9-0) logMessage() (*main.Client method*), [6](#page-9-0)

## M

main (*module*), [5](#page-8-1)

## R

reactionRole() (*main.Client method*), [6](#page-9-0) RgbToInt() (*in module functions*), [3](#page-6-1)